## **Tutorials**

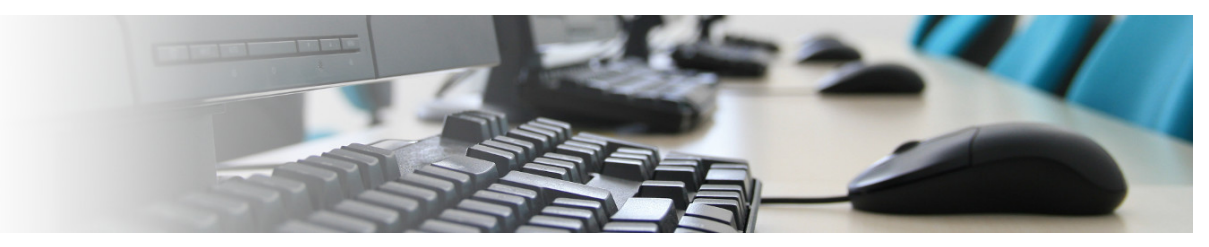

## Recently Updated

[Find Panel Syntax](https://kb.digital-detective.net/display/NetAnalysis/Find+Panel+Syntax) Jun 22, 2021 • updated by [Craig Wilson](https://kb.digital-detective.net/display/~admin) • [view change](https://kb.digital-detective.net/pages/diffpagesbyversion.action?pageId=63144479&selectedPageVersions=2&selectedPageVersions=1) [Practice Files](https://kb.digital-detective.net/display/NetAnalysis/Practice+Files) May 06, 2021 • updated by [Craig Wilson](https://kb.digital-detective.net/display/~admin) • [view change](https://kb.digital-detective.net/pages/diffpagesbyversion.action?pageId=63144505&selectedPageVersions=2&selectedPageVersions=1) [How to Format the Date and Time in a Report](https://kb.digital-detective.net/display/NetAnalysis/How+to+Format+the+Date+and+Time+in+a+Report) Aug 05, 2020 • created by [Craig Wilson](https://kb.digital-detective.net/display/~admin) [Adapting the Graphical Reports](https://kb.digital-detective.net/display/NetAnalysis/Adapting+the+Graphical+Reports) Nov 19, 2014 • created by [Craig Wilson](https://kb.digital-detective.net/display/~admin) [Creating and Using Keyword Lists](https://kb.digital-detective.net/display/NetAnalysis/Creating+and+Using+Keyword+Lists) Oct 15, 2014 • created by [Craig Wilson](https://kb.digital-detective.net/display/~admin) [Processing Files and Folders with FTK Imager](https://kb.digital-detective.net/display/NetAnalysis/Processing+Files+and+Folders+with+FTK+Imager) Oct 07, 2014 • created by [Craig Wilson](https://kb.digital-detective.net/display/~admin)